## **DAFTAR ISI**

<span id="page-0-0"></span>**HALAMAN JUDUL** 

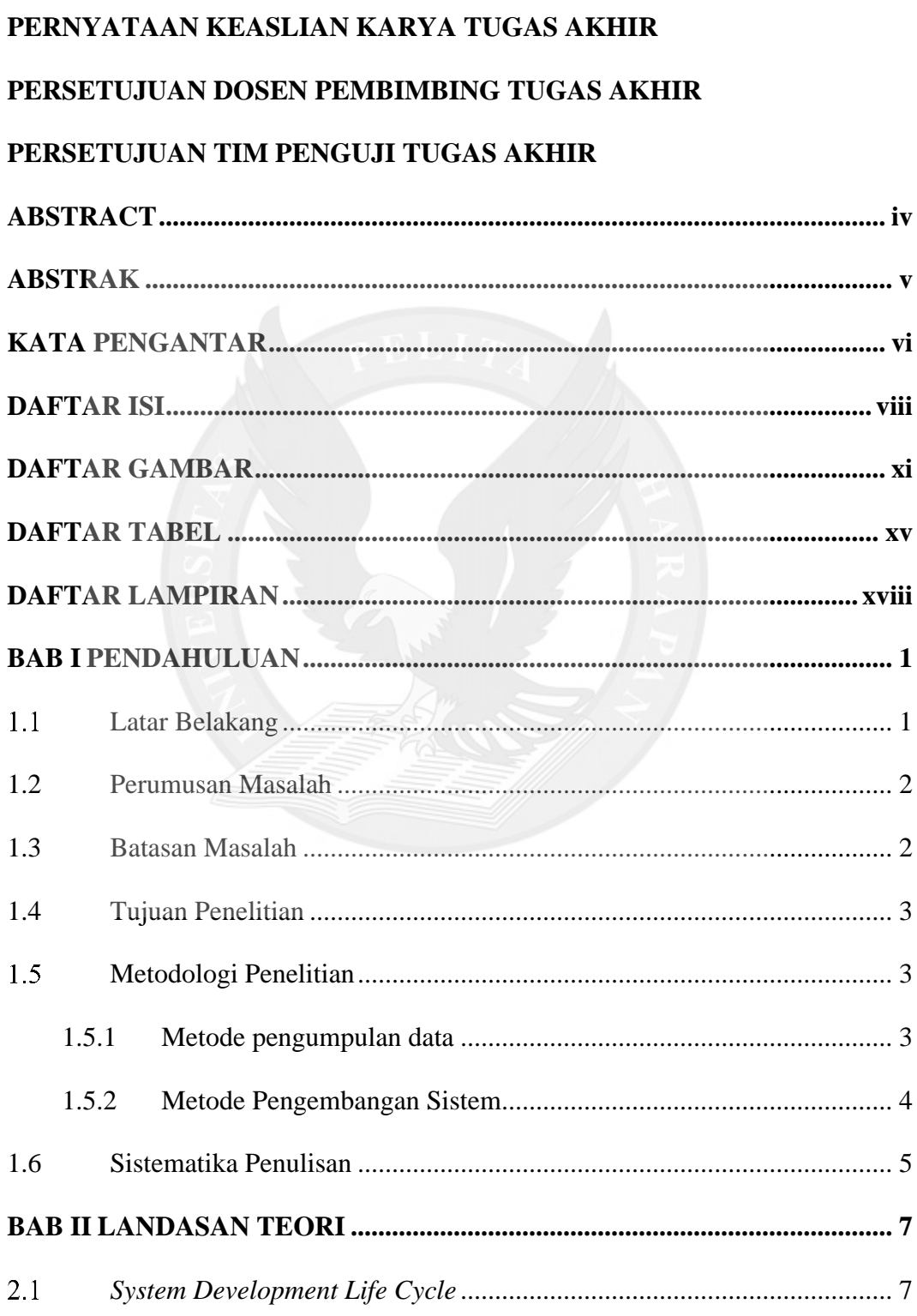

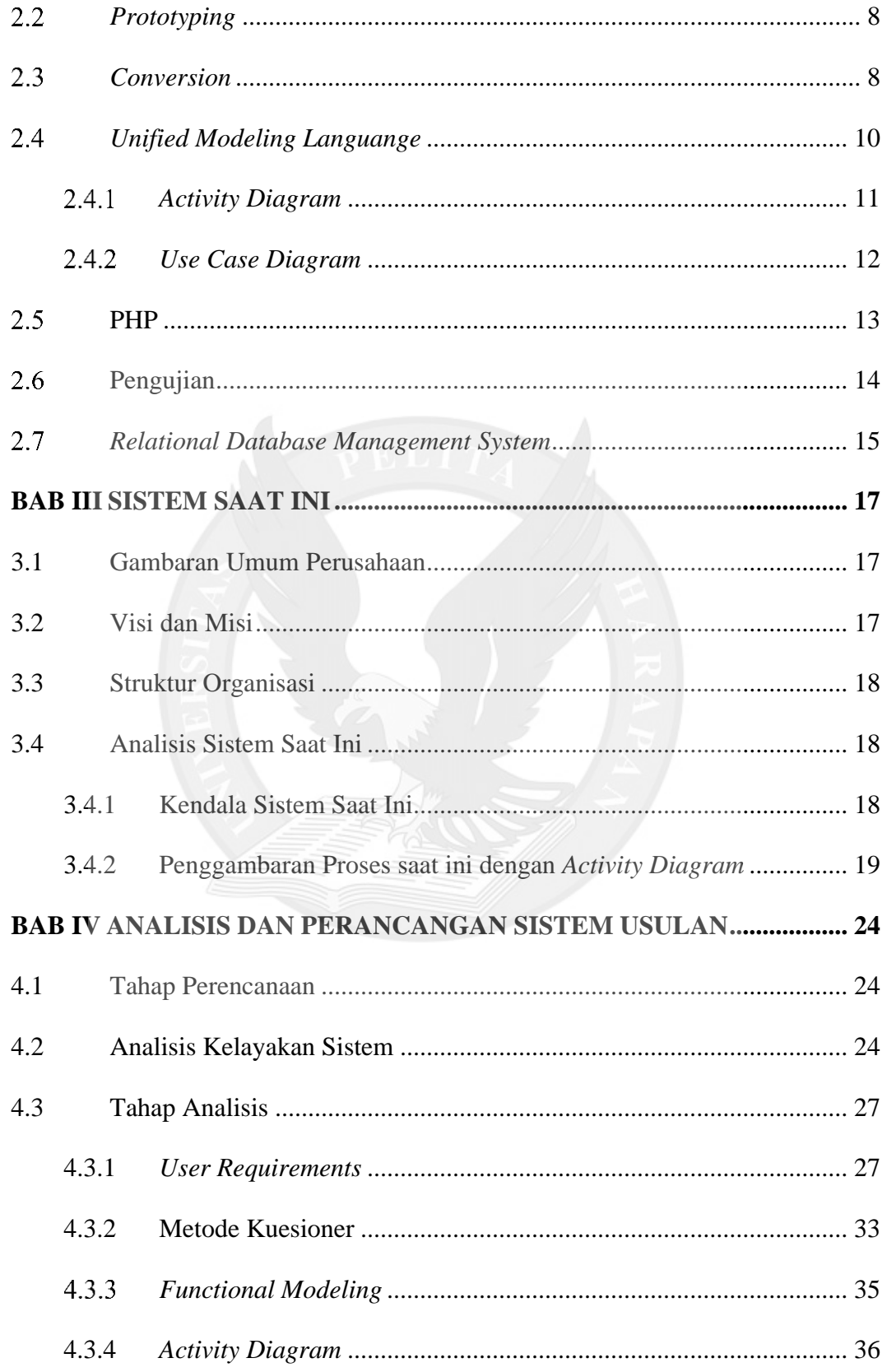

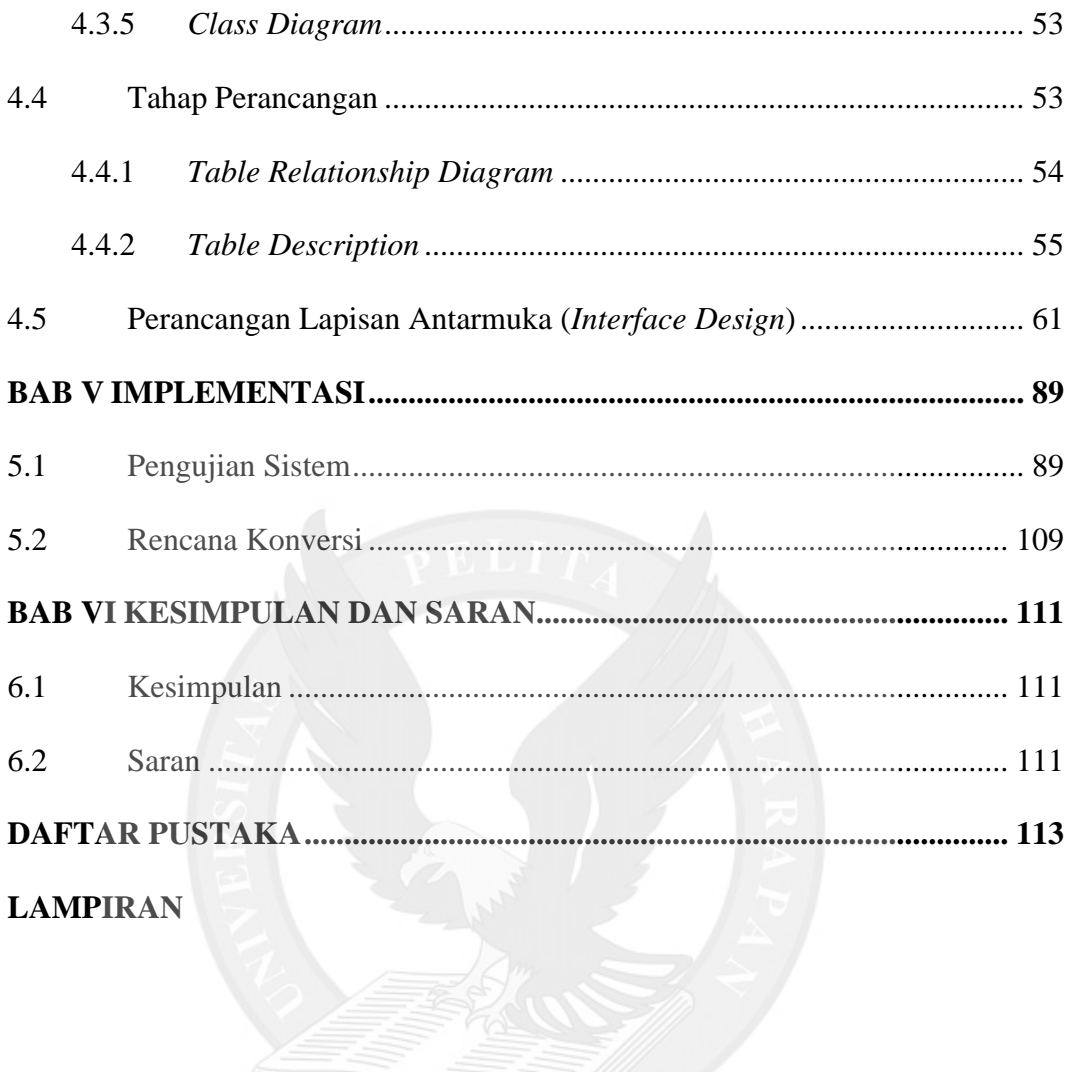

## <span id="page-3-0"></span>**DAFTAR GAMBAR**

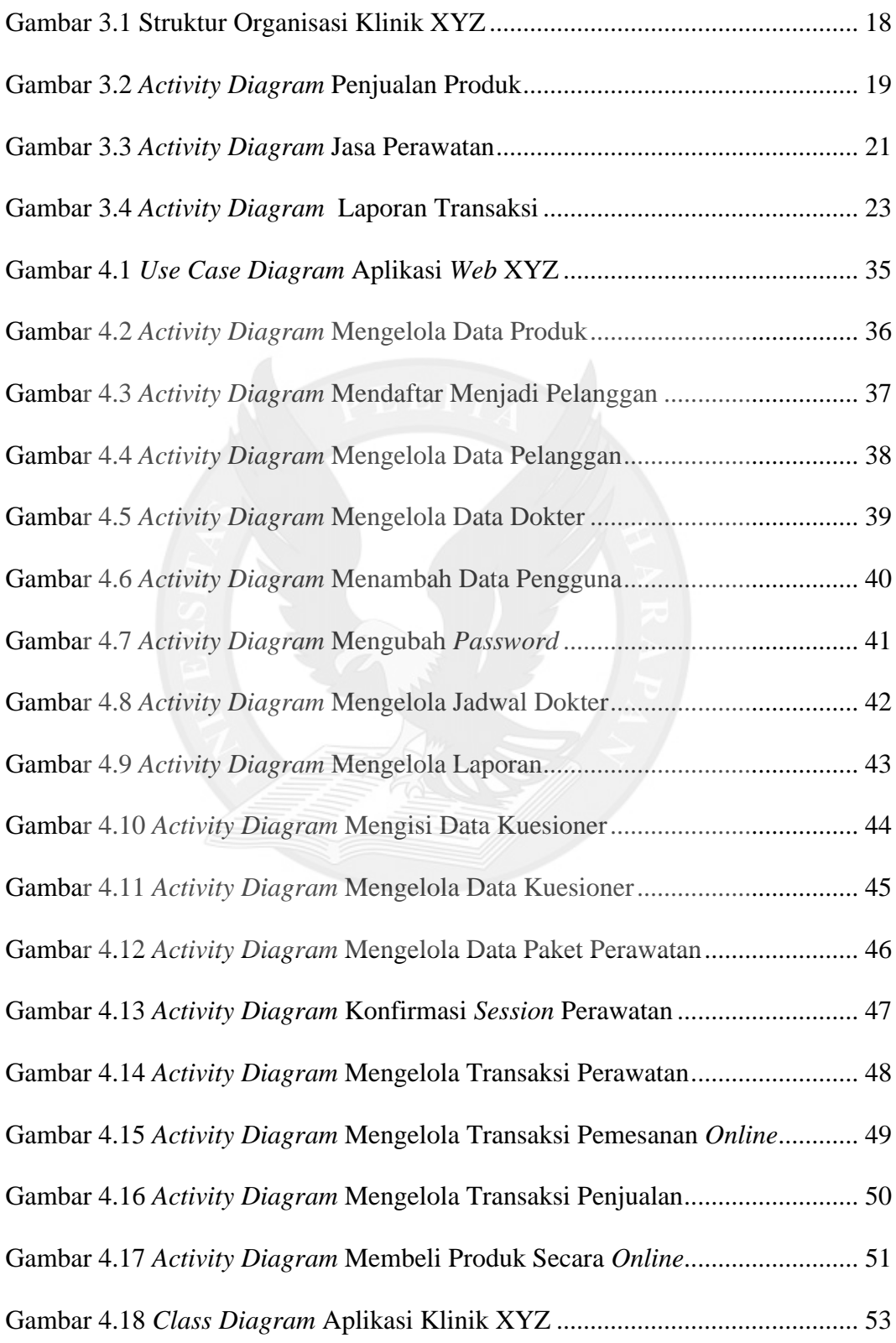

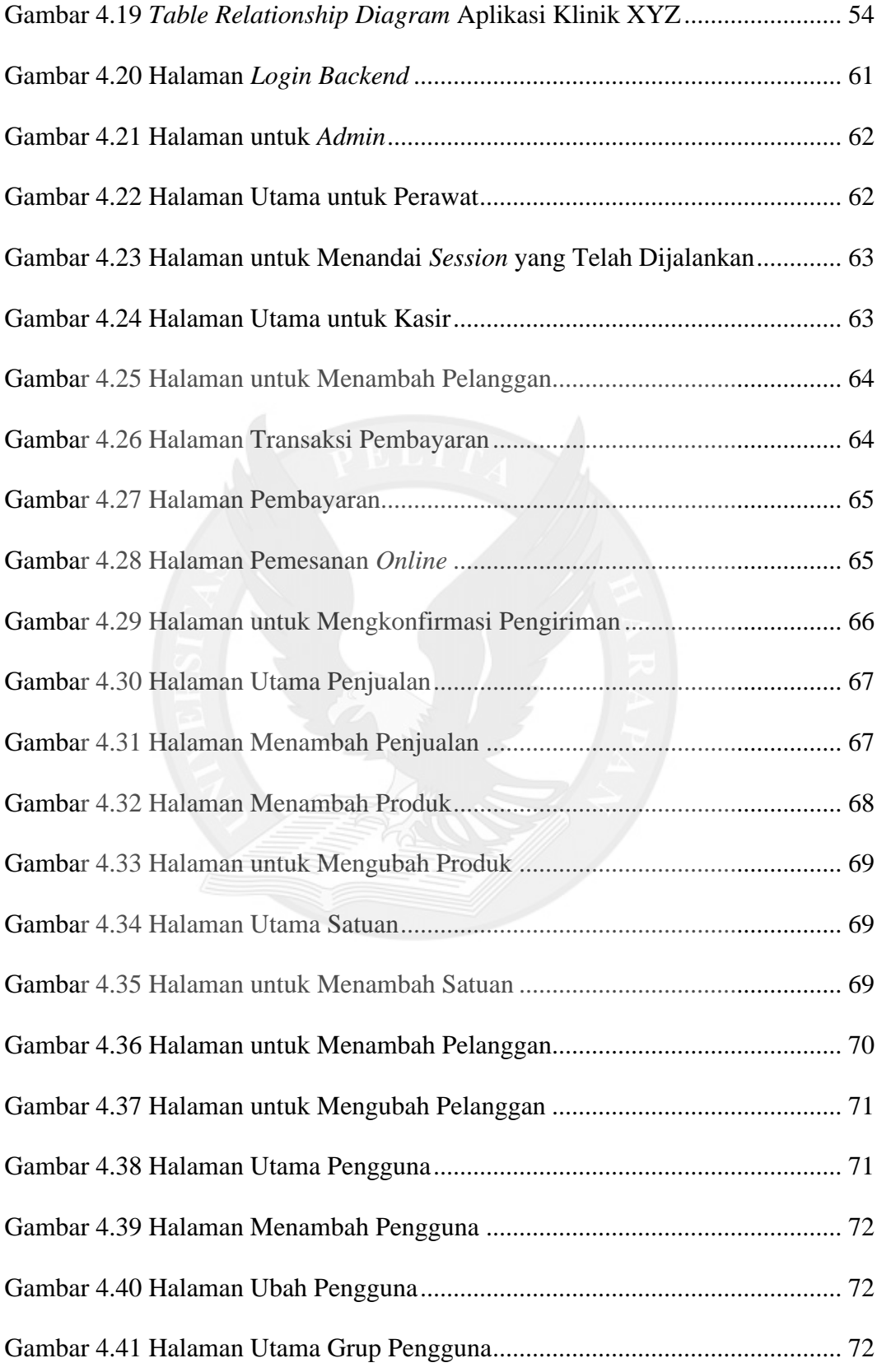

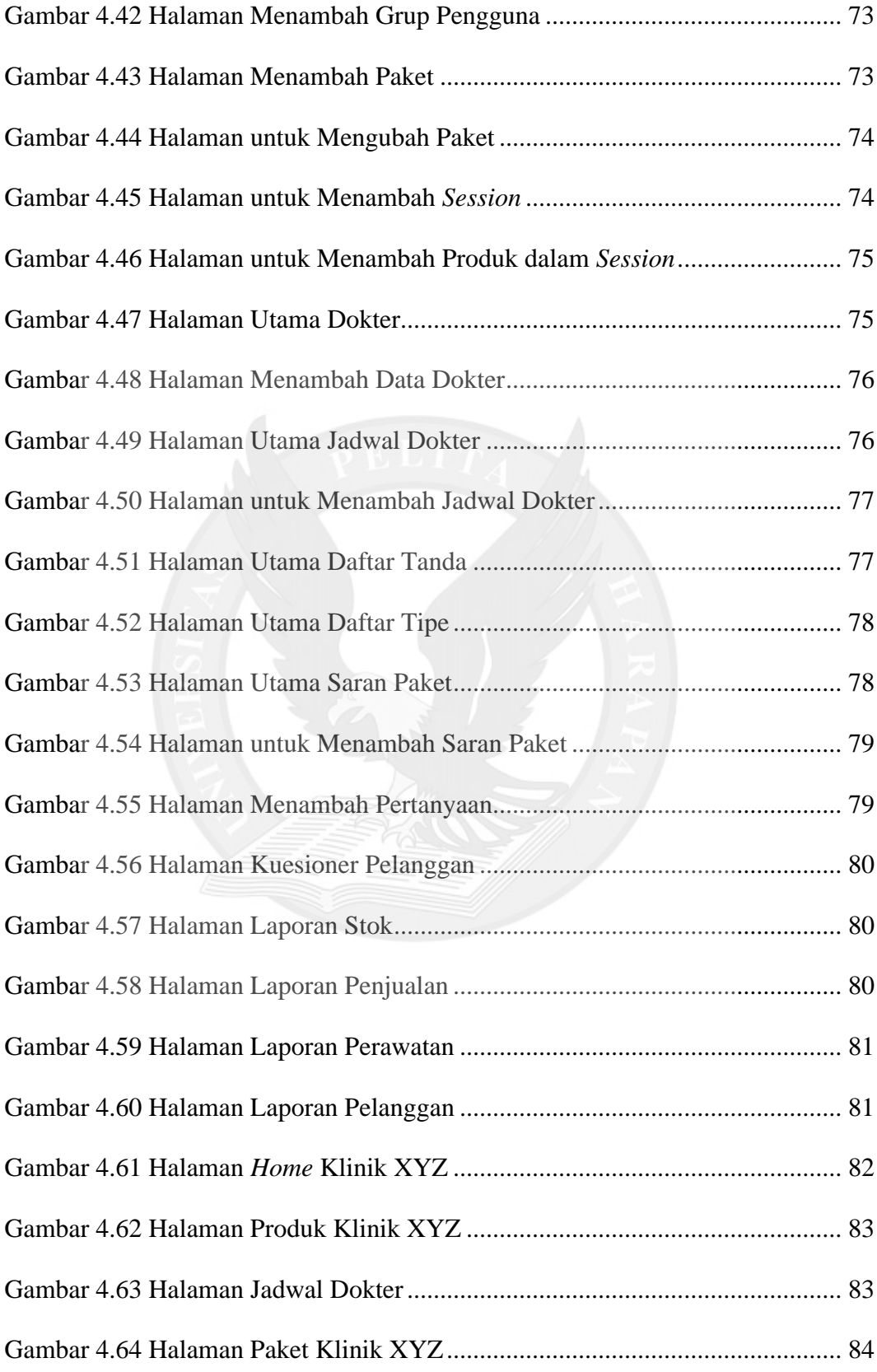

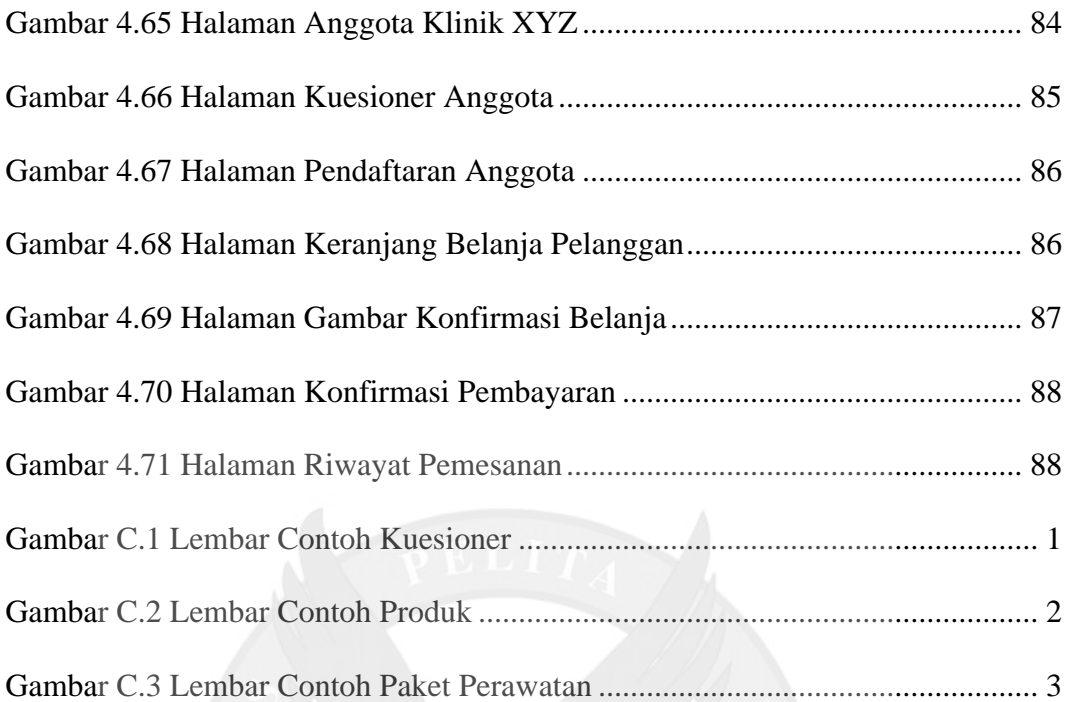

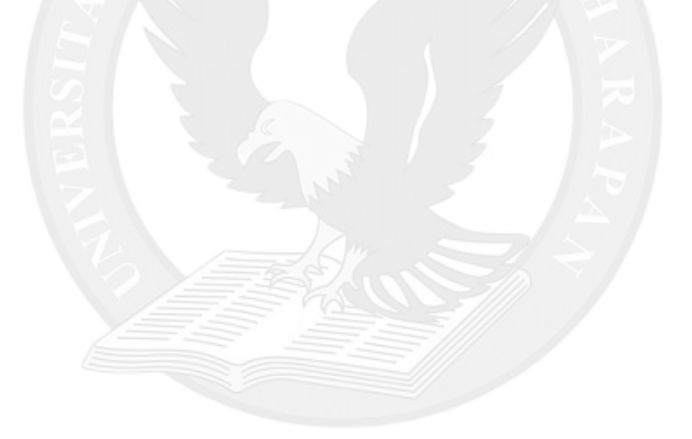

## **DAFTAR TABEL**

<span id="page-7-0"></span>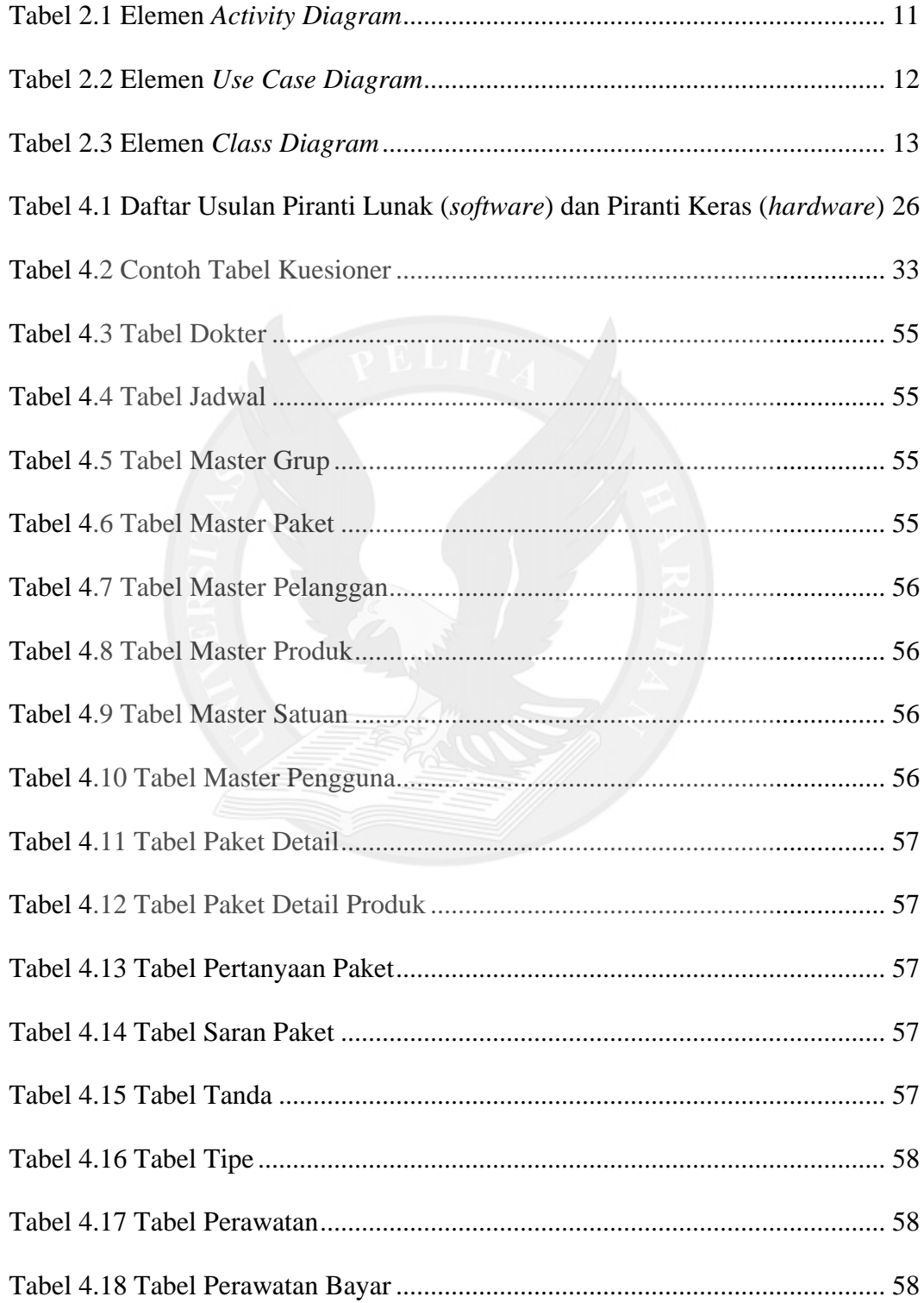

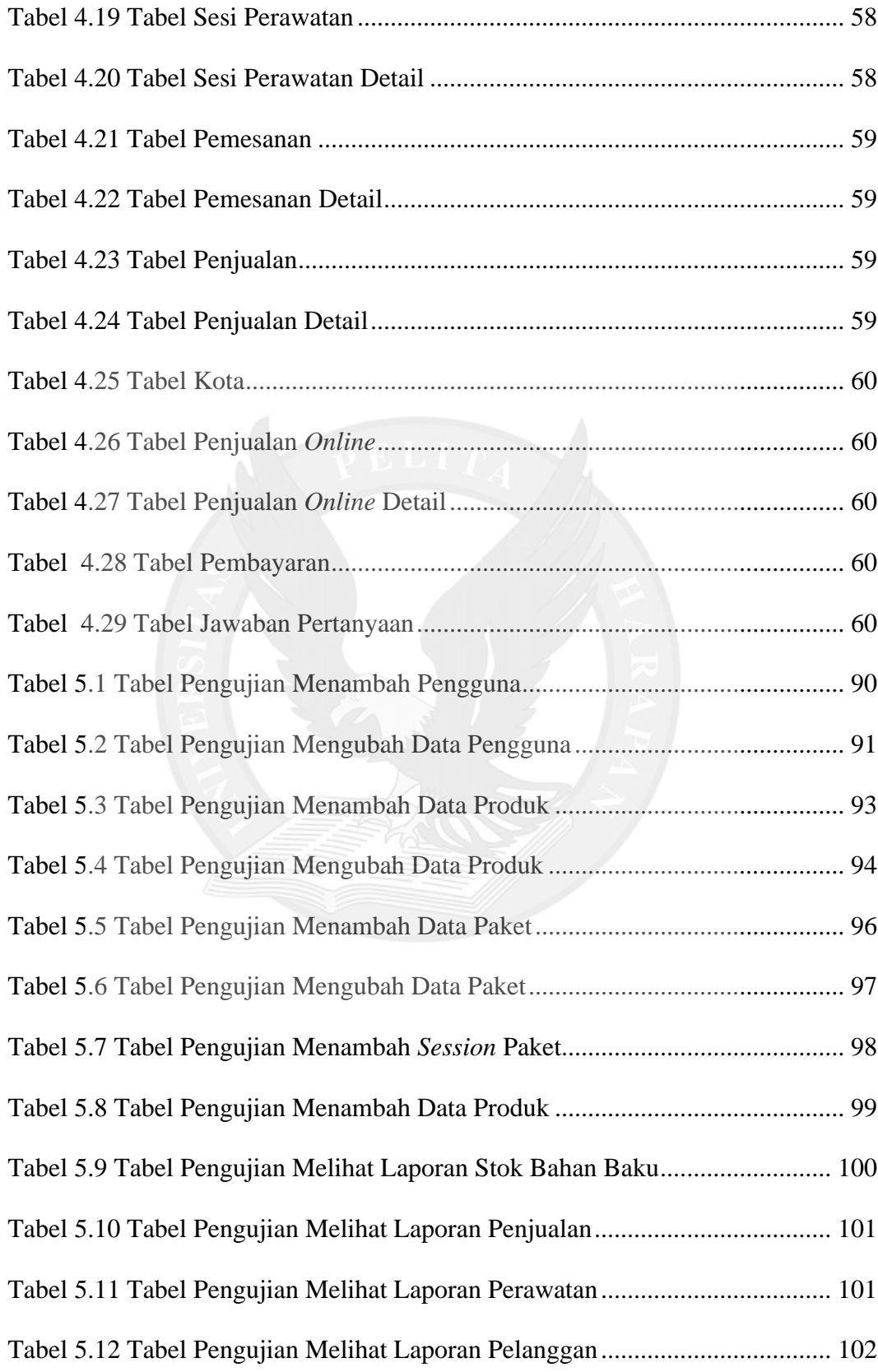

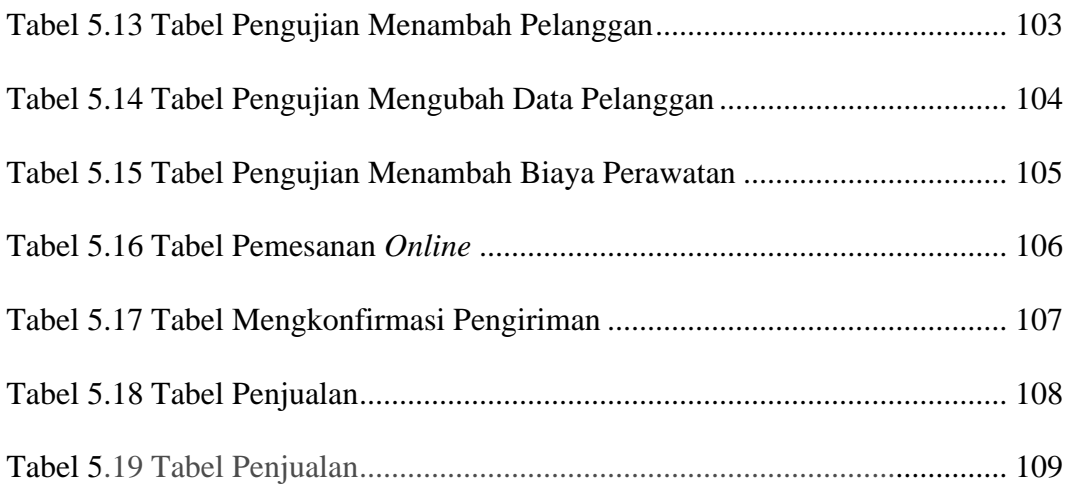

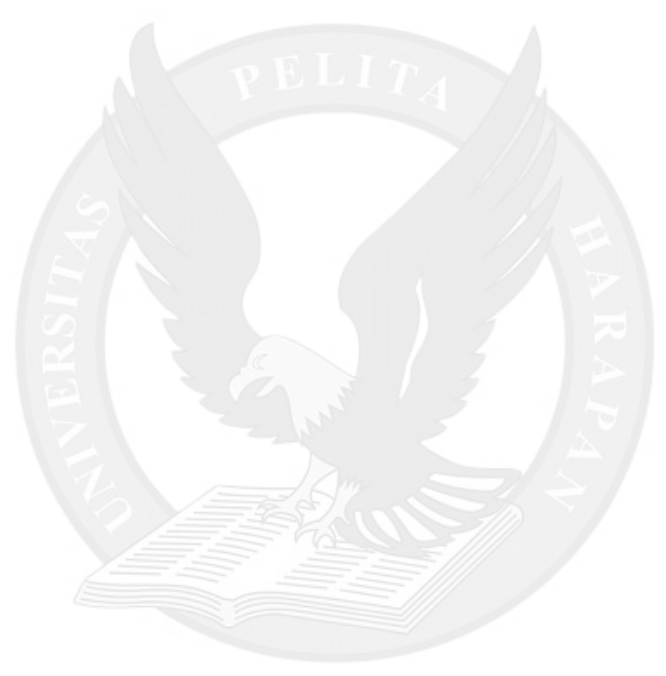

## **DAFTAR LAMPIRAN**

<span id="page-10-0"></span>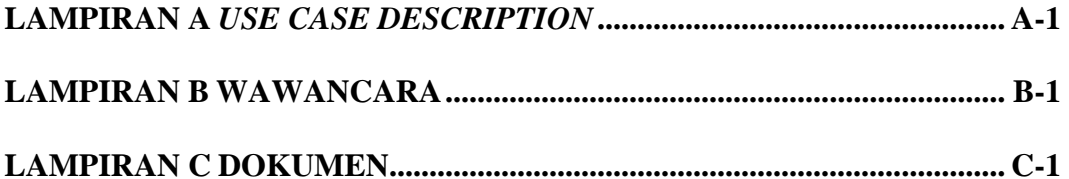

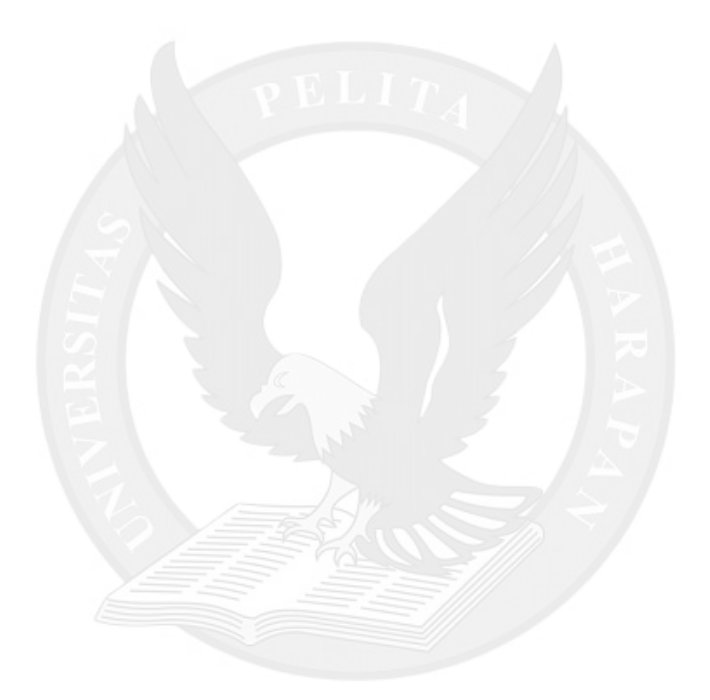